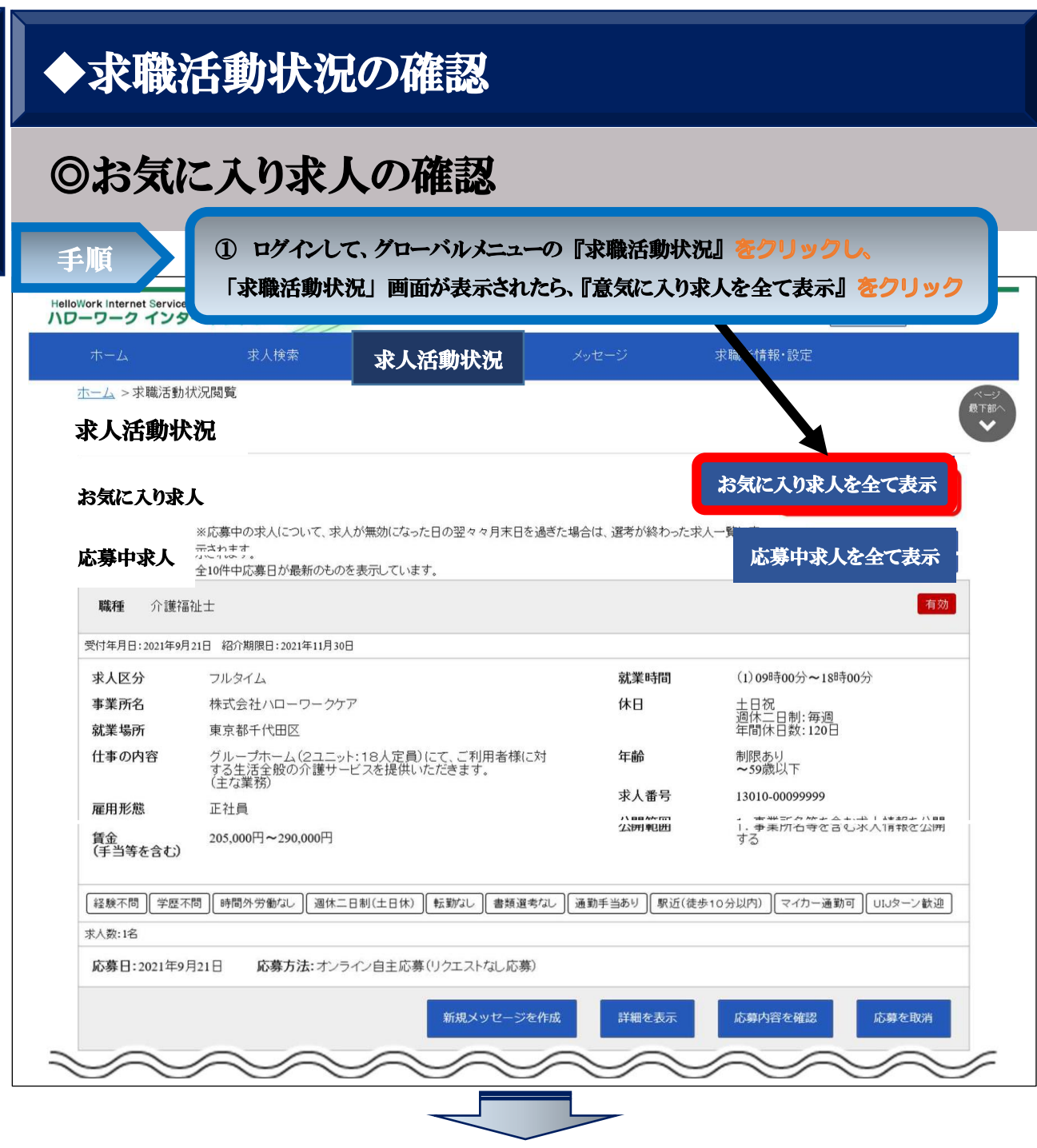

求 職 活 動 状 況 の<br>確 認

24 ٦

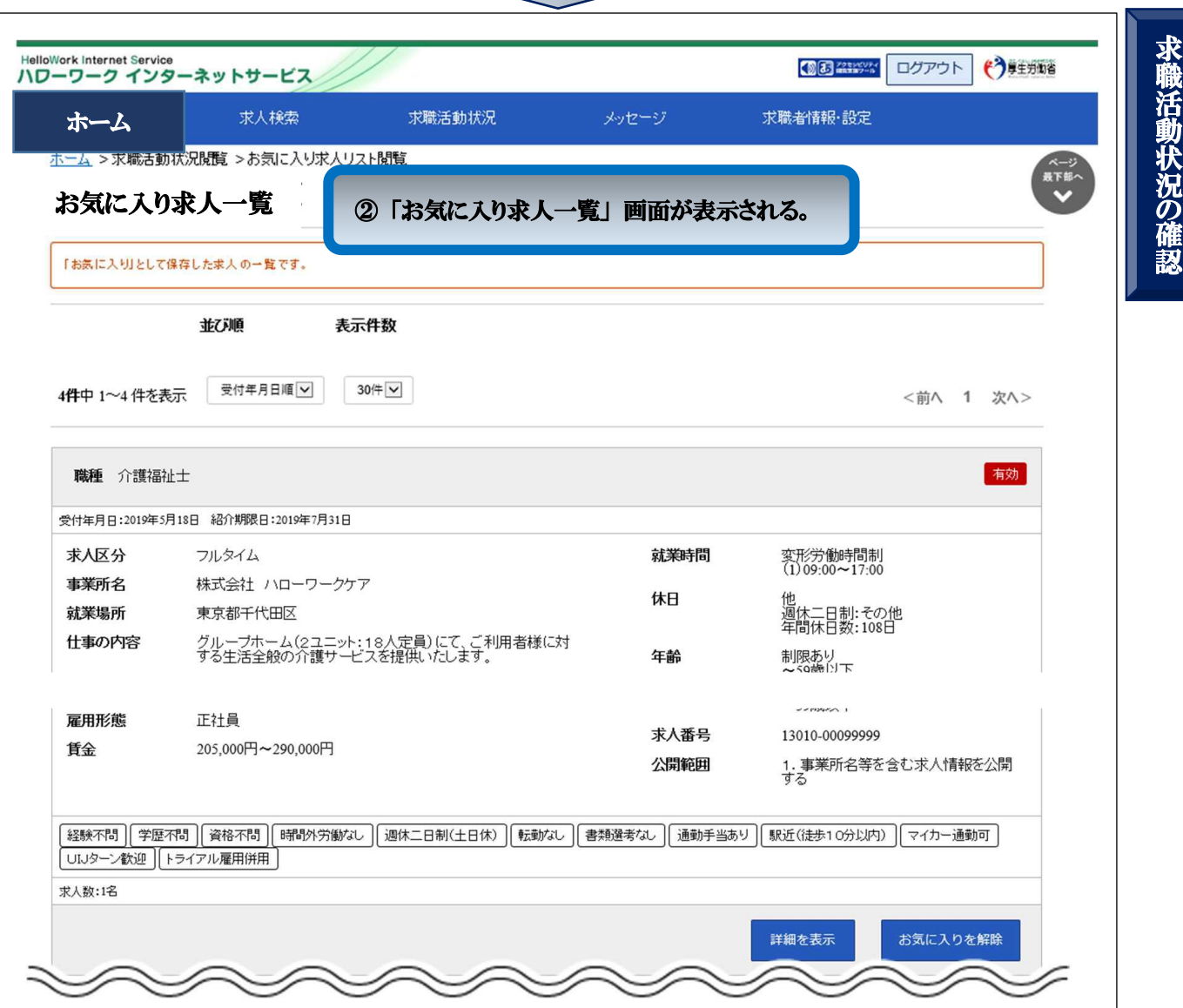